# Package 'baytrends'

July 26, 2024

<span id="page-0-0"></span>Type Package

Title Long Term Water Quality Trend Analysis

Description Enable users to evaluate long-term trends using a Generalized Additive Modeling (GAM) approach. The model development includes selecting a GAM structure to describe nonlinear seasonally-varying changes over time, incorporation of hydrologic variability via either a river flow or salinity, the use of an intervention to deal with method or laboratory changes suspected to impact data values, and representation of left- and interval-censored data. The approach has been applied to water quality data in the Chesapeake Bay, a major estuary on the east coast of the United States to provide insights to a range of management- and research-focused questions. Methodology described in Murphy (2019) [<doi:10.1016/j.envsoft.2019.03.027>](https://doi.org/10.1016/j.envsoft.2019.03.027).

Author Rebecca Murphy, Elgin Perry, Jennifer Keisman, Jon Harcum, Erik W Leppo

Version 2.0.12

Maintainer Erik W Leppo <Erik.Leppo@tetratech.com>

**Depends** R  $(>= 3.5.0)$ 

License GPL-3

LazyData TRUE

RoxygenNote 7.3.2

Encoding UTF-8

Imports dataRetrieval, digest, dplyr, fitdistrplus, grDevices, lubridate, knitr, memoise, mgcv, pander, plyr, readxl, sessioninfo, survival

Suggests devtools, imputeTS, markdown, nlme, rmarkdown, testthat

URL <https://github.com/tetratech/baytrends>,

<https://tetratech.github.io/baytrends/>

BugReports <https://github.com/tetratech/baytrends/issues> VignetteBuilder knitr

Collate analysisOrganizeData.R appendDateFeatures.R baytrends.R checkRange.R chkParameter.R closeOut.R createResiduals.R data.R detrended.flow.R detrended.salinity.R expectMaxFunctions.r findFile.R flwAveragePred.R fmtPval.R gamDiff.R gamPlotCalc.r gamPlotDisp.R gamPlotDispSeason.R gamTables.R gamTest.r gamTestSeason.r getUSGSflow.R headers2.R imputeCensored.R initializeResults.r layerAggregation.R loadData.R loadExcel.R loadModels.R loadModelsResid.R makeSurvDF.R mergeFlow.R mergeSalinity.R reAttDF.R saveDF.R seasAdjflow2.R selectData.R smwrBase\_baseDay.R smwrBase\_baseDay2decimal.R smwrBase\_dectime.R smwrBase\_dectime2Date.R smwrBase\_eventProcessing.R smwrBase\_fillMissing.R smwrBase\_na2miss.R supportFunctions.R unSurv.R gdata\_nobs.R zzz.R

# NeedsCompilation no

Repository CRAN

Date/Publication 2024-07-26 14:40:02 UTC

# Contents

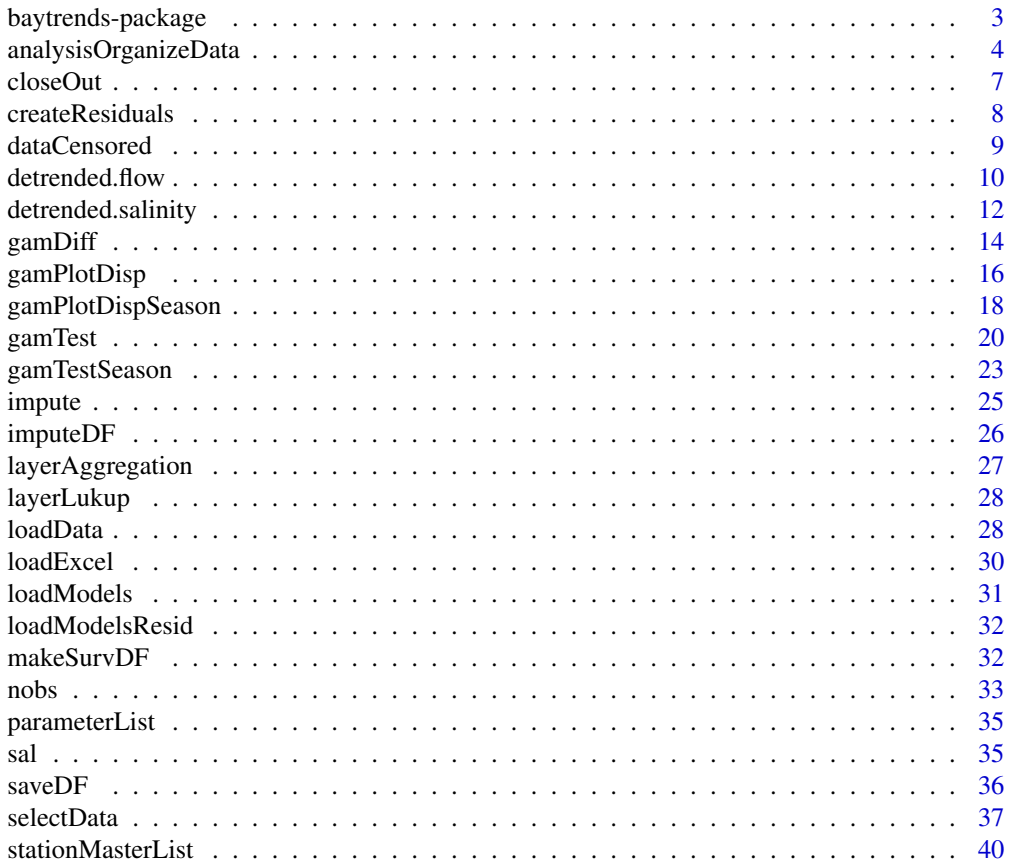

# <span id="page-2-0"></span>baytrends-package 3

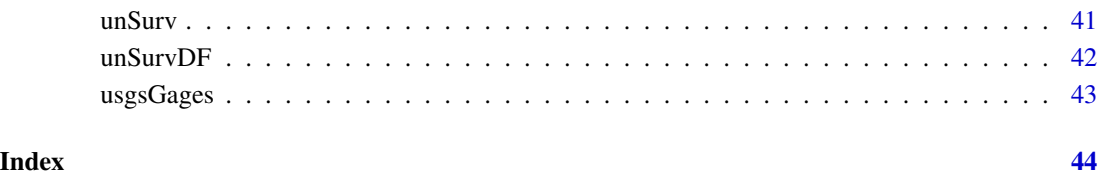

baytrends-package *baytrends: Long Term Water Quality Trend Analysis*

# Description

The baytrends package was developed to enable users to evaluate long-term trends in the Chesapeake Bay using a Generalized Additive Modeling (GAM) approach. The model development includes selecting a GAM structure to describe nonlinear seasonally-varying changes over time, incorporation of hydrologic variability via either a river flow or salinity, the use of an intervention to deal with method or laboratory changes suspected to impact data values, and representation of leftand interval-censored data. This approach, which is fully transferable to other systems, allows for Chesapeake Bay water quality data to be evaluated in a statistically rigorous, yet flexible way to provide insights to a range of management- and research-focused questions. Methodology described in Murphy, RR, E Perry, J Harcum, and J Keisman 2019 A Generalized Additive Model approach to evaluating water quality: Chesapeake Bay case study. Environmental Modelling & Software, 118 (2019) 1-13. <https://doi.org/10.1016/j.envsoft.2019.03.027>.

# Details

This software program is preliminary or provisional and is subject to revision. This software program is for testing only, no warranty, expressed or implied, is made as to the accuracy and functioning of the program and related program material nor shall the fact of distribution constitute any such warranty, and no responsibility is assumed in connection therewith. This software is provided 'AS IS.

# See Also

Useful links:

- <https://github.com/tetratech/baytrends>
- <https://tetratech.github.io/baytrends/>
- Report bugs at <https://github.com/tetratech/baytrends/issues>

<span id="page-3-0"></span>analysisOrganizeData *Analysis Organization & Data Preparation*

# **Description**

This function assesses the user supplied specifications in the argument, analySpec, and prepares the data (argument df) for analysis. In those cases where the user doesn't supply a needed specification, a basic option is supplied by this function.

#### Usage

```
analysisOrganizeData(
  df,
  analySpec = list(),
  reports = c(0, 1, 2, 3, 4),parameterList = NA,
  stationMasterList = NA,
  layerLukup = NA
\mathcal{L}
```
### Arguments

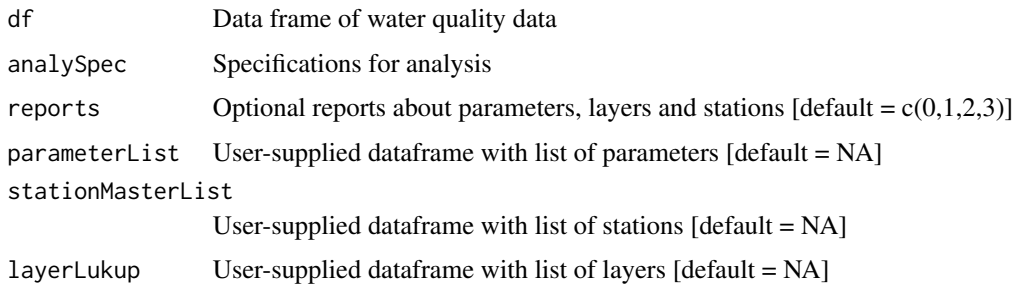

#### Details

The supplied data frame, df, is a data frame with the variables station, date, and layer included along with multiple additional columns for a variety of water quality variables structured as numeric fields or survival::Surv objects. An example data frame, dataCensored, is included with baytrends as an example.

The argument, analySpec, is a list that includes basic specifications for performing GAM analyses. The components in analySpec are identified below. The user may create analySpec (which can include all or some of the below components; and pass the user-supplied analySpec to this function. Or, the user may accept the default argument and allow analysisOrganizeData to create and return analySpec. If the user passes a user-supplied analySpec, then analysisOrganizeData will "fill in" required arguments not provided by the user. The user can also adjust analySpec after it is returned from analysisOrganizeData although requirements for down selecting the data frame, df, or aggregating data by layer would need to be passed to analysisOrganizeData.

# analysisOrganizeData 5

The default setting for the argument report is to provide tabular summary reports about the parameters, stations, and layers to be analyzed. Setting report=NA will suppress the tabular summary reports.

The user can supply their own parameterList, stationMasterList, or layerLukup data sets; or the user can use the example data frames included with baytrends.

The following steps are performed by analysisOrganizeData:

1) Review user supplied specifications through the analySpec argument. Fill in with default values. For example, if the user doesn't specify a dataframe with a list of stations, parameters, or layers, then the built-in data frames, baytrends::stationMasterList, baytrends::parameterList, and baytrends::layerLukup are used. Some other default values include the following: date range (1/1/1984-present), parameter list (all parameters in data set parameterList), layers (all layers in data set layerLukup), layer aggregation option (0, no aggregation), minimum number of observations to perform a GAM analysis (60), GAM formulas (Linear Trend with Seasonality, Nonlinear Trend with Seasonality, and Non-linear trend with Seasonality (plus Interactions)), GAM alpha level for plots and output (0.05), periods for multi-time period analyses using GAM (Full Record, 1999/00-Present, and 2005/06-Present), and seasons for sub-annual analyses using GAM (All, Spring1, Spring2, Summer1, Summer2, SAV1, SAV2, Winter, and Fall.)

2) Based on the settings in analySpec, the data frame df, is down selected based on parameters, stations, dates, and layers. A dependent variable list (depVarList) is created that includes variable descriptions, units, and log transformation selections. A station list (stationList) is created that includes the station ID, a selected USGS gage for correlating flow, and latitude/longitude.

3) Aggregate data layers. If analySpec\$layerAggOption is equal to 0, then there is no aggregation. The analySpec\$layerAggOption of 1 would result in averaging (mean) surface and above pycnocline data. In this example, records with layer = "S" and layer = "AP" are relabeled as "SAP". Other layerAggOption values are 2) "B" $\&$ "BP"; 3) "S" $\&$ "AP" and "B" $\&$ "BP"; 4) all layers; and 5) "S"&"B", respectively. A layer list (layerList) is created and returned.

4) Data are then averaged (mean) by date.

5) Date features are added. Columns for year, day of year (doy), decimal year (dyear), and month are added based on date. Note that the doy is based on a 366 day calendar regardless of leap year.

6) Reports on the number of records (0), parameters (1), layers (2) and stations (3) can be controlled with the reports option.

# Value

Returns a list. Use dfr[["df"]] and dfr[["analySpec"]] to extract updated data frame and updated (or created) analySpec. analySpec is a list that includes the following components:

analyTitle - Analysis trend title

parameterFilt - Parameter filter used for data down selection

stationFilt - Station filter used for data down selection

dateFilt - Date filter for data down selection (default = c( as. POSIXct('1984-01-01'), as. POSIXct(Sys.time())))

setTZ - time zone (default = "America/New\_York")

layerFilt - Layer filter

layerAggOption - Layer averaging option (default = 0). Other options are: 1: combine "S"  $\&$  "AP" ("SAP"); 2: combine "B" & "BP" ("BBP"); 3: opt 1 & 2 ("SAP", "BBP"); 4: combine all ("ALL")); 5: combine "S" and "B" ("SB")

obsMin - Minimum number of observations required to allow GAM analysis to proceed for a specific station, parameter, and layer combination (default  $= 60$ ).

obsMinInter - Minimum number of observations required to allow GAM analysis to proceed for a specific intervention (default  $= 10$ ).

gamAlpha - Alpha level used GAM analyses (default  $= 0.05$ ).

censorTrim - Values to apply for trimming data due to too much censoring (default =  $c(0.5, 0.4)$ ). First argument indicates fraction of observations in a year that are allowed to be censored. Second argument is the fraction of years, starting from the beginning of the record, that are allowed to be "flagged" for too much censoring. A minimum of two years must have too much censoring before data are removed. The default settings can be read as no more than 40 percent of the beginning years of data are allowed to have more than 50 percent censoring before the beginning portion of the record is trimmed. For example, years 1 and 3 of data have more than 50 percent censoring then the first three years of data are trimmed. Similarly, for years 1 and 4, then the first four years are removed. If years 1 and 5 have more than 50 percent censoring the data are kept since 2/5 is not greater than  $0.4$ . Changing this setting to, say,  $c(0.2,0.4)$  would require that 80

gamModels - model formulations. See baytrends::loadModels() for simplified approach for selecting which built-in models to include

showGamNumOnPlot - Show gam option (i.e., 0-6) on gam plots (TRUE/FALSE)

gamDiffPeriods - list of time periods (years) used for computing changes (differences). The default options are: full record, 1999/00-present, and 2005/06-present.

gamDiffSeasons - list List of seasons used for sub-annual analyses of computing differences. The default options include the following: All (months 1:12), Spring1 (3:5), Spring2 (months: 4:6)), Summer1 (months: 6:9)), Summer2 (months: 7:9)), SAV1 (months: 4:10)), SAV2 (months: 3:5,9:11)), Winter (months: 1:2)), and Fall (months: 10:12))).

gamDiffNumChgYrs - number of years to use in computing differences.

gamPenalty - allow the user to set the mgcv::gam select argument to TRUE, FALSE, or baytrend algorithm default (default = NA). When the default option is specified, then the mgcv::gam select argument is set to FALSE when none of the data are censored; otherwise (when some censoring exists in the data set) the select argument is set to TRUE

gamPenaltyCrit - edf and F-stat values used to flag ANOVA table results (default =  $c(1, 9e9)$ )

gamCoeffDeltaMaxCrit - convergence criteria for expectation maximization (default = 1e-6)

gamFlw\_Sal.Wgt.Perc - percentiles of flow [or salinity] to use for computing flow [salinity] averaged result (default =  $c(0.05, 0.25, 0.50, 0.75, 0.95)$ )

gamLegend - default settings for gam figure legend

idVar - primary key for data frame returned as df

depVarList - data frame of dependent variables (useful for setting up gam analyses in for loops)

stationList - data frame of stations (useful for setting up gam analyses in for loops)

layerList - data frame of layers (useful for setting up gam analyses in for loops)

# Examples

- # run analysis relying on default specifications, examine analySpec for
- # default options

#### <span id="page-6-0"></span>closeOut 7

```
dfr <- analysisOrganizeData(dataCensored)
df <- dfr[["df"]]
analySpec <- dfr[["analySpec"]]
# analyze bottom dissolved oxygen at 2 stations using only data from 1/1/1995-12/31/2015
analySpec <-list()
analySpec$parameterFilt <- c('do')
analySpec$layerFilt <- c('B')
analySpec$stationFilt <- c('CB3.3C', 'CB5.4')
analySpec$dateFilt <- as.POSIXct(c("1995-01-01", "2015-12-31"))
dfr <- analysisOrganizeData(dataCensored, analySpec)
df <- dfr[["df"]]
analySpec <- dfr[["analySpec"]]
```
closeOut *Document Processing Time and Other Session Time*

# Description

Document Processing Time and Other Session Time

# Usage

```
closeOut(timeProcess = TRUE, contInfo = TRUE, sessInfo = TRUE)
```
# Arguments

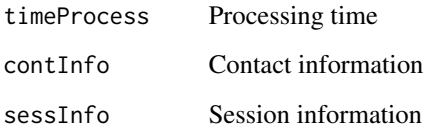

#### Value

Reports out processing time, contact information, and session information

# Examples

closeOut()

<span id="page-7-0"></span>Use GAM analysis to compute residuals. Relies on mgcv::gam to perform general additive model.

# Usage

```
createResiduals(
  df,
  dep,
  residualModel = "doy_flw_sal",
  analySpec = analySpec,
  gamTable = FALSE,
 gamPlot = FALSE,
  flow.detrended = NA,
  salinity.detrended = NA,
 width = 10,
 height = 3.5,
  folder_r = "pltResiduals",
 ProjRoot
)
```
# Arguments

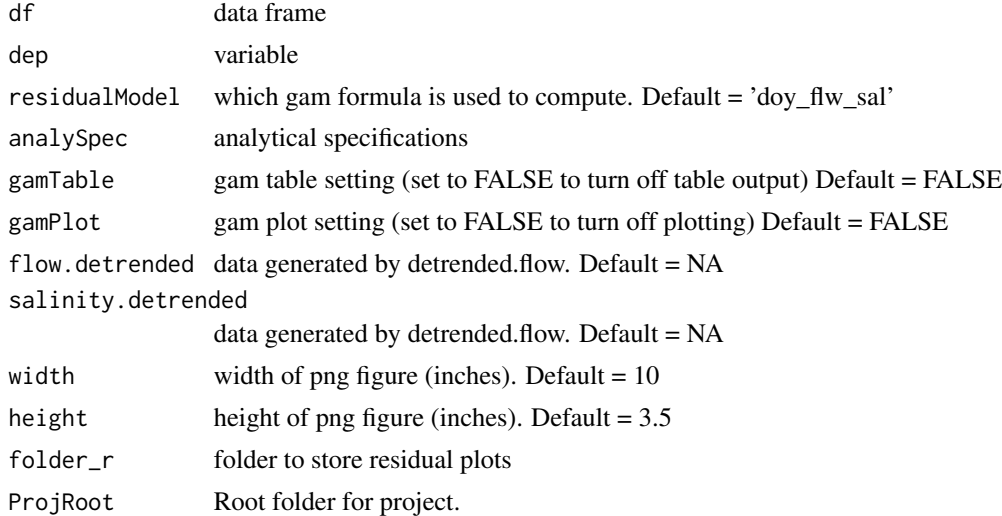

# Value

Returns df with appended column of data

<span id="page-8-0"></span>Selected 1985-2016 data for eight (8) stations from the Chesapeake Bay Monitoring Program. Water quality variables are stored as either class 'num' for variables with no censoring or class 'Surv' (see survival::Surv) that allows for left- and interval-censored data.

#### Usage

dataCensored

# Format

A data frame with 13,062 rows and 17 variables:

station station identifier

date sample date

layer sample layer

secchi Secchi depth [m]

salinity Salinity [ppt]

do Dissolved Oxygen [mg/L]

wtemp Water Temperature [deg C]

chla Corrected Chlorophyll-a [ug/L]

tn Total Nitrogen [mg/L]

tp Total Phosphorus [mg/L]

tss Total Suspended Solids [mg/L]

din Dissolved Inorganic Nitrogen [mg/L]

po4 Orthophosphorus [mg/L]

tdn Total Dissolved Nitrogen [mg/L]

tdp Total Dissolved Phosphorus [mg/L]

nh4 Ammonium [mg/L]

no23 Nitrite + Nitrate [mg/L]

<span id="page-9-1"></span><span id="page-9-0"></span>

This function creates a seasonally detrended flow data set for selected USGS gages. The created data set is used to support application of GAMs that include a hydrologic term as one of the independent variables. The output from this function should be stored as an .rda file for repeated use with baytrends.

# Usage

```
detrended.flow(
  usgsGageID,
  siteName,
  yearStart,
  yearEnd,
  dvAvgWinSel = c(1, 5, 10, 15, 20, 30, 40, 50, 60, 90, 120, 150, 180, 210),
  dvAvgWgtSel = "uniform",
  dvAvgSidesSel = 1,
  lowess.f = 0.2,
  span = 10,
  max.fill = 10)
```
# Arguments

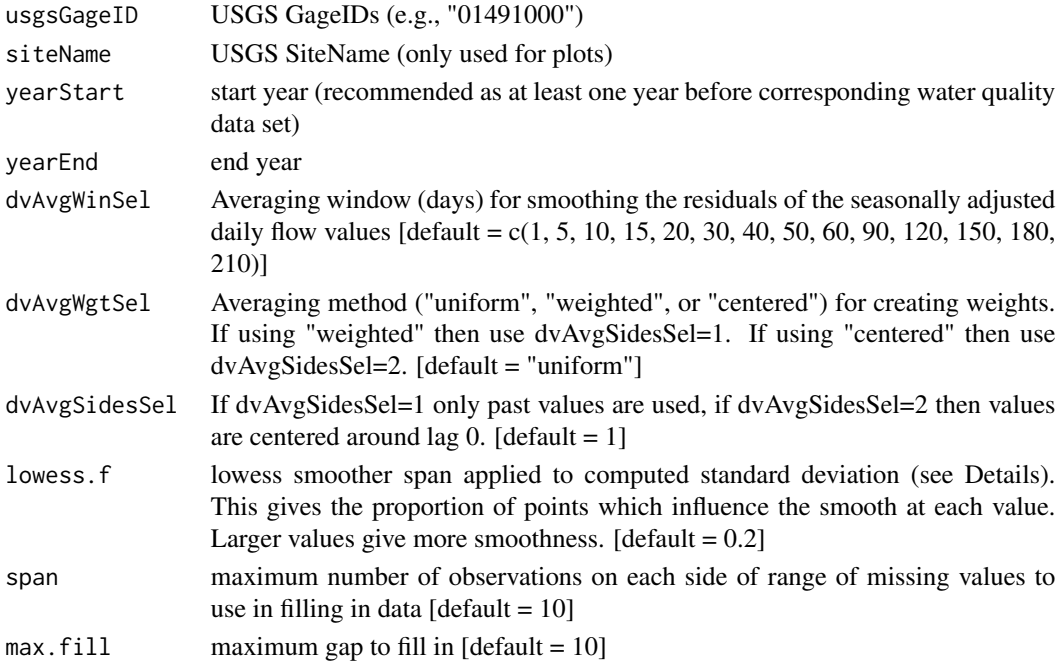

#### detrended.flow 11

#### Details

This function returns a list of seasonally detrended flow and companion statistics; and relies on USGS' dataRetrieval package to retrieve daily flow data.

It is the user responsibility to save the resulting list as **flow.detrended** for integration with baytrends.

For the purposes of baytrends, it is expected that the user would identify all USGS gages that are expected to be evaluated so that a single data file is created. To best match up with water quality data, we recommend retrieving flow data for one year prior to the first year of water quality data. This allows for creating a time-averaged flow data set and not loose the first few months of water quality data due to lack of matching flow data. Data retrievals should also be made in light of the time needed by the USGS to review and approve their flow records.

After retrieval, the following computation steps are performed to create a data frame for each USGS gage (the data frame naming convention is **qNNNNNNNNN** where NNNNNNNNN is the USGS gage ID):

1) The daily flow data are converted to cubic meters per second [cms] and stored as the variable q.

2) The day of year (doy) is added to the data set. We use a 366 day calendar regardless of leap year.

3) The Log (ln) flow is computed and stored as  $LogQ$ .

4) A seasonal GAM, i.e., gamoutput  $\leq$  gam( $\text{Log}Q \sim s$  (doy, bs='cc')) is evaluated and the predicted values stored as qNNNNNNNN, gam.

5) The GAM residuals, i.e., "residuals(gamoutput)" are extracted and stored as the variable, d1.

6) Based on the specifications for dvAvgWinSel, dvAvgWgtSel, and dvAvgSidesSel, the values of d1 are time averaged and additional variables dxxx are added to the data frame where xxx corresponds to list of averaging windows specified in dvAvgWinSel. These values of dxxx are used in GAMs that include a hydrologic independent variable.

After the above data frame is created, the following four (4) additional data frames are created for each USGS gage and combined into a list named **qNNNNNNNN**.sum:

mean – For each doy (i.e., 366 days of year), the mean across all years for each value of d in the above data frame, qNNNNNNNN.

 $sd$  – For each doy (i.e., 366 days of year), the standard deviation across all years for each value of d in the above data frame, qNNNNNNNN.

nobs – For each doy (i.e., 366 days of year), the number of observations across all years for each value of d in the above data frame, qNNNNNNNN.

lowess.sd – Lowess smoothed standard deviations. (These values are used for computing confidence intervals in the flow averaged GAM.)

The process of creating the above data frame, **qNNNNNNNN,** and list, **qNNNNNNNN, sum**, is repeated for each USGS gage and combined together in a single list. The beginning of the list includes meta data documenting the retrieval parameters.

This function can be used in conjunction with an RMD file to knit (create) a report (DOCX or HTML).

# Value

Returns a list of seasonally detrended flow data. You should save the resulting list as flow.detrended for use with baytrends. This function also creates diagnostic plots that can be saved to a report when this function is called from an .Rmd script.

# Examples

```
## Not run:
# Define Function Inputs
usgsGageID <- c("01491000", "01578310")
siteName <- c("Choptank River near Greensboro, MD",
                  "Susquehanna River at Conowingo, MD")
yearStart <- 1983
yearEnd <- 2016
dvAvgWinSel <- c(1, 5, 10, 15, 20, 30, 40, 50, 60, 90, 120, 150, 180, 210)
dvAvgWgtSel <- "uniform"
dvAvgSidesSel <- 1
lowess.f \leq -0.2# Run Function
flow.detrended <- detrended.flow(usgsGageID, siteName, yearStart, yearEnd
                               , dvAvgWinSel, dvAvgWgtSel, dvAvgSidesSel
                              , lowess.f)
## End(Not run)
```
<span id="page-11-1"></span>detrended.salinity *Create Seasonally Detrended Salinty Data Set*

# Description

This function creates a seasonally detrended salinity data set for selected stations. The created data set is used to support application of GAMs that include a hydrologic term as one of the independent variables. The output from this function should be stored as an .rda file for repeated use with baytrends.

#### Usage

```
detrended.salinity(
  df.sal,
  dvAvgWinSel = 30,
  lowess.f = 0.2,
 minObs = 40,
 minObs.sd = 10)
```
# Arguments

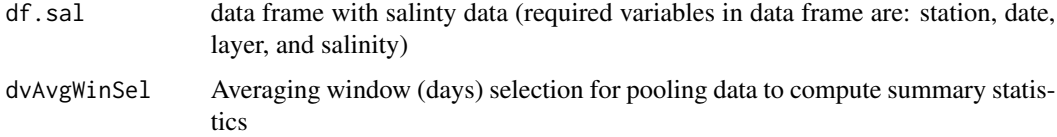

<span id="page-11-0"></span>

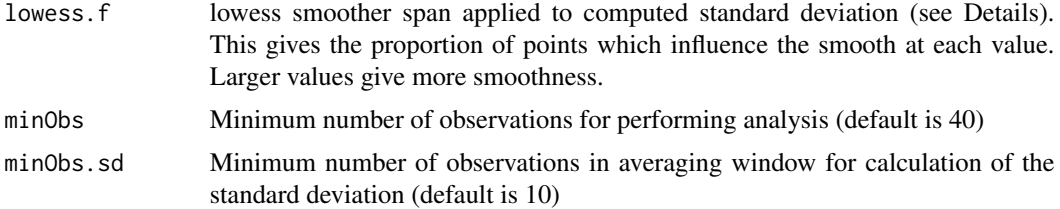

#### Details

This function returns a list of seasonally detrended salinity and companion statistics; and relies on a user supplied data frame that contains the following variables: station, date, layer, and salinity. See structure of sal data in example below.

It is the user responsibility to save the resulting list as **salinity.detrended** for integration with baytrends.

For the purposes of baytrends, it is expected that the user would identify a data set with all salinity data that are expected to be evaluated so that a single data file is created. The following computation steps are performed:

1) Extract the list of stations, minimum year, and maximum year in data set. Initialize the salinity.detrended list with this information along with meta data documenting the retrieval parameters.

2) Downselect the input data frame to only include data where the layer is equal to 'S', 'AP', 'BP' or  $B^{\prime}$ .

3) Average the 'S' and 'AP' salinity data; and the 'B' and 'BP salinity data together to create average salinity values for SAP (surface and above pycnocline) and BBP (bottom and below pycnocline), respectively. These values are stored as the variables, salinity. SAP and salinity. BBP together with the **date** and day of year (doy) in a data frame corresponding to the station ID.

4) For each station/layer combination with atleast minObs observations, a seasonal GAM, i.e., gamoutput  $\lt$ - gam(salinity  $\sim$  s(doy, bs='cc')) is evaluated and the predicted values stored in the above data frame as salinity.SAP.gam and salinity.BBP.gam.

5) The GAM residuals, i.e., "residuals(gamoutput)" are extracted and stored as the variable, SAP or BBP in the above data frame. (These are the values that are used for GAMs that include salinity.)

6) After the above data frame is created and appended to the list salinity.detrended, the following four (4) additional data frames are created for each station.

mean – For each doy (i.e., 366 days of year), the mean across all years for each value of d. Since samples are not collected on a daily basis it is necessary to aggregate data from within a +/- one-half of dvAvgWinSel-day window around d. (This includes wrapping around the calendar year. That is, the values near the beginning of the year, say January 2, would include values from the last part of December and the first part of January. The variables in the mean data frame are doy, SAP, and BBP.

sd – For each doy (i.e., 366 days of year), the standard deviation across all years for each value of d. (See mean calculations for additional details.)

nobs – For each doy (i.e., 366 days of year), the number of observations across all years for each value of d. (See mean calculations for additional details.)

lowess.sd – Lowess smoothed standard deviations. It is noted that some stations do not include regular sampling in all months of the year or for other reasons have few observations from which

to compute standard deviations. Through visual inspection of plots, we found that the standard deviation could become unstable when the number of observations is small. For this reason, when the number of observations is less than **minObs.sd**, the corresponding value of lowess.sd is removed and interpolated from the remaining observations.

The above four data frames (mean, sd, nobs, and lowess.sd) are created, they are added to a list using a station.sum naming convention and appended to the list salinity.detrended.

# Value

Returns a list of seasonally detrended salinity data. You should save the resulting list as salinity.detrended for use with baytrends. This function also creates diagnostic plots that can be saved to a report when this function is called from an .Rmd script.

#### Examples

```
## Not run:
# Show Example Dataset (sal)
str(sal)
# Define Function Inputs
df.sal <- sal
dvAvgWinSel <- 30
lowess.f \leq -0.2minObs <- 40
minObs.sd <- 10
# Run Function
salinity.detrended <- detrended.salinity(df.sal, dvAvgWinSel,
                              lowess.f, minObs, minObs.sd)
```

```
## End(Not run)
```
gamDiff *Compute an estimate of difference based on GAM results*

#### **Description**

Compute an estimate of difference based on GAM results

#### Usage

```
gamDiff(
  gamRslt,
  iSpec,
  analySpec,
 base.yr.set = NA,
  test.yr.set = NA,doy.set = NA,
```
<span id="page-13-0"></span>

### gamDiff 15

```
alpha = 0.05,
  flow.detrended = NA,
  salinity.detrended = NA
\lambda
```
### Arguments

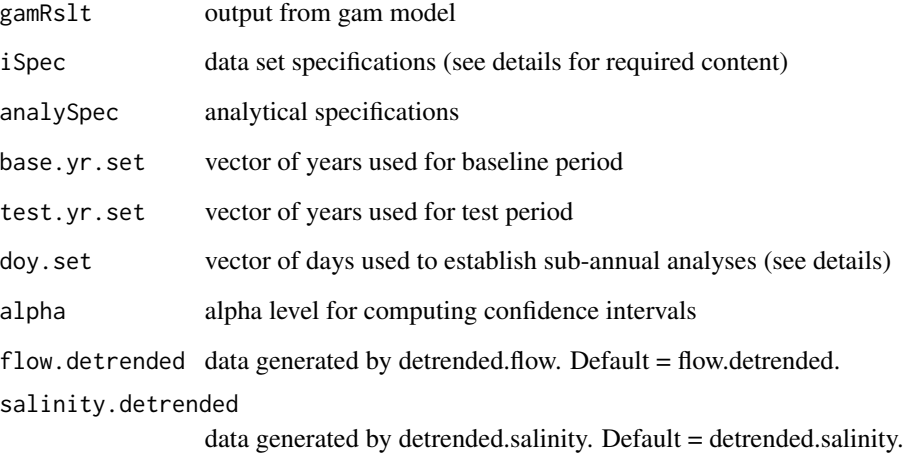

# Details

iSpec is a list containing information about the date range and transformations. Specifically, iSpec must include iSpec\$yearBegin, iSpec\$yearEnd, iSpec\$centerYear corresponding to beginning year of record, ending year of record and centering year. Also, iSpec must include iSpec\$transform and iSpec\$logConst. (See online help for selectData for more information on these values.)

base.yr.set and test.yr.set represent two time periods used to compare differences. For example, base.yr.set=c(1999,2000) and test.yr.set=c(2013, 2014) would compare GAM predictions from 1999-2000 versus 2013-2014. There is no particular limit to the number of years included in the specification for base.yr.set and test.yr.set. For example, a user could specify c(2001:2002,2004) to use the years 2001, 2002, and 2004, skipping 2003 because 2003 was an abnormal year (particularly wet, particularly dry, hurricanes, etc.).

base.yr.set and test.yr.set must be within the years specified by the range from iSpec\$yearBegin to iSpec\$yearEnd (inclusive). If not, this function defaults to using the first two years (or last two years) of record. If base.yr.set and test.yr.set are left to their default values of NA, then the first two and last two years will be used

doy.set represents the days of year for which GAM predictions are made and used to compute base.yr and test.yr means. For example doy.set= c(15, 46, 75, 106, 136, 167, 197, 228, 259, 289, 320, 350) would result in the 15th of each month being used in the analysis; whereas doy.set=  $c(15, 15)$ 46, 75) would just use Jan-15, Feb-15, and Mar-15. (Keep in mind that this package uses a 366 day calendar every year such that Mar-1 is always day 61, regardless of leap year.) If doy.set is left to the default value of NA, then c(15, 46, 75, 106, 136, 167, 197, 228, 259, 289, 320, 350) is used.

The baseDay function has been added to this package from the smwrBase package.

Returns a nest list that includes the base and test years, doys, period means in analyzed units, period means in observed units, percent change, difference estimate, difference estimate in observed units, standard error, confidence intervals, t statistic, p value, and alpha level. The alpha level corresponds to the confidence intervals. The first list (gamDiff.regular) uses the computed model to estimate differences and is applicable for GAM formulas that do not involve an intervention term. The second list (gamDiff.adjusted) performs computations by projecting the most recent intervention (e.g., the current lab method) to all time periods.

# Examples

```
# run analysisOrganizeData function to create the list analySpec
dfr <- analysisOrganizeData (dataCensored, report=NA)
df <- dfr[["df"]]
analySpec <- dfr[["analySpec"]]
# set GAM models to just one model
analySpec$gamModels <- list(
 list(option=2
       , name= "Non-linear trend with Seasonality (plus Interactions)"
       , model= "~ cyear + s(cyear) + s(doy, bs='cc') +ti(cyear,doy,bs=c('tp','cc'))"
       , deriv=FALSE))
# run GAM for a single water quality variable, station and layer
gamResult <- gamTest(df, 'tn', 'CB5.4', 'S', analySpec=analySpec)
# use gamDiff to replicate estimates of change calculated in the above
gamDiff(gamRslt=gamResult[["gamOutput2"]]$gamRslt,
        iSpec=gamResult$iSpec, analySpec=analySpec,
       base.yr.set = NA, test.yr.set = NA,
       doy.set = NA, alpha = 0.05)
# use gamDiff to calculate changes from 2005/06 to 2013/14
gamDiff(gamRslt=gamResult[["gamOutput2"]]$gamRslt,
        iSpec=gamResult$iSpec, analySpec=analySpec,
       base.yr.set = c(2004:2005), test.yr.set = c(2013:2014),
       doy.set = NA, alpha = 0.05)
```
<span id="page-15-1"></span>gamPlotDisp *Plot censored gam fits vs. time*

#### **Description**

Plot censored gam fits vs. time

<span id="page-15-0"></span>

# Value

# gamPlotDisp 17

# Usage

```
gamPlotDisp(
 gamResult = gamResult,
  analySpec = analySpec,
  fullModel = 2,seasAvgModel = 2,
  seasonalModel = 2,
  diffType = "regular",
  obserPlot = TRUE,
  interventionPlot = TRUE,
  seasAvgPlot = TRUE,
  seasAvgConfIntPlot = TRUE,
  seasAvgSigPlot = TRUE,
  fullModelPlot = TRUE,
  seasModelPlot = TRUE,
 BaseCurrentMeanPlot = TRUE,
  adjustedPlot = FALSE
\mathcal{L}
```
# Arguments

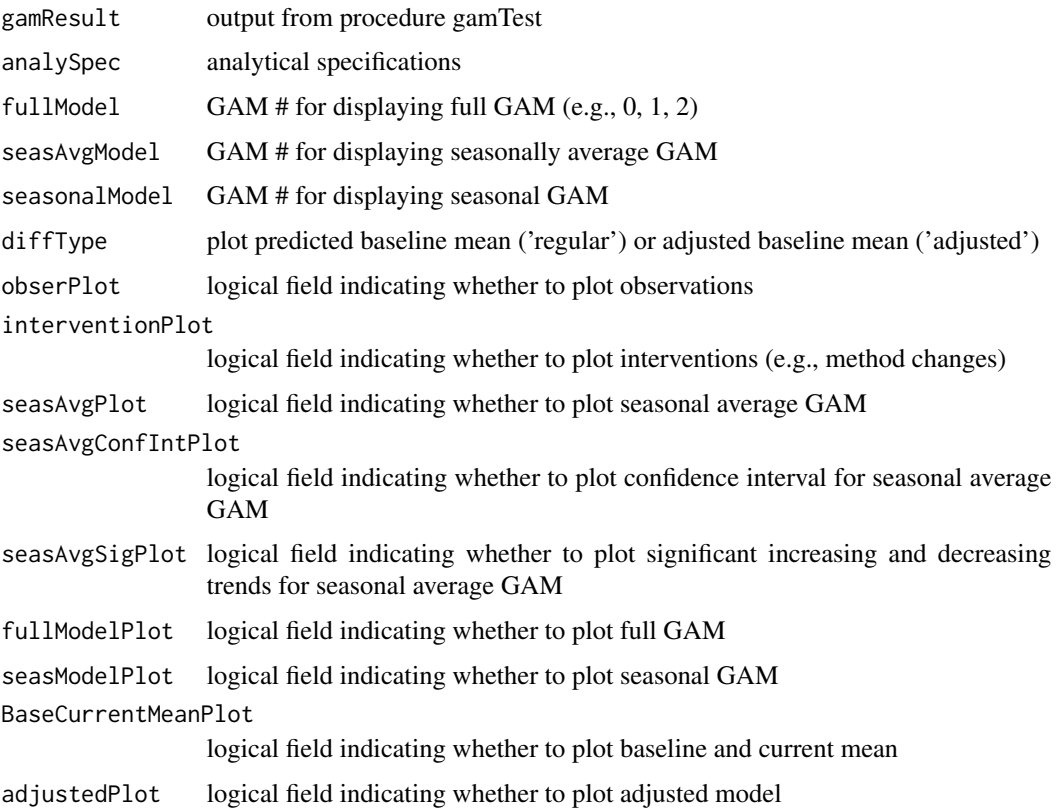

<span id="page-17-0"></span>gamPlotDispSeason *Plot censored gam fits vs. time*

# Description

Plot censored gam fits vs. time

# Usage

```
gamPlotDispSeason(
  gamResult = gamResult,
  analySpec = analySpec,
  fullModel = 2,seasAvgModel = 2,
  seasonalModel = 2,
  diffType = "regular",
  obserPlot = TRUE,
  interventionPlot = TRUE,
  seasAvgPlot = TRUE,
  seasAvgConfIntPlot = TRUE,
  seasAvgSigPlot = TRUE,
  fullModelPlot = TRUE,
  seasModelPlot = TRUE,
 BaseCurrentMeanPlot = TRUE,
  adjustedPlot = FALSE,
  gamSeasonFocus = TRUE
\mathcal{L}
```
# Arguments

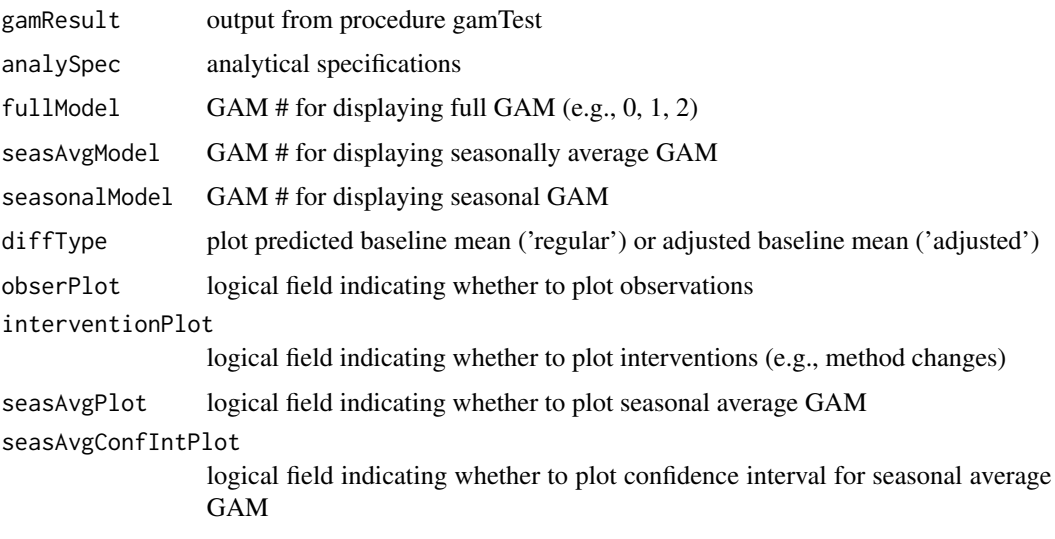

<span id="page-18-0"></span>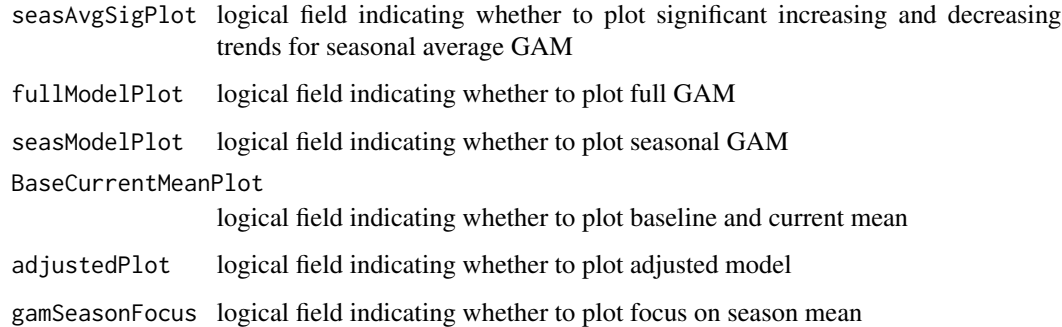

# See Also

[gamPlotDisp](#page-15-1)

#### Examples

```
## Not run:
# Specify parameter and station to analyze
dep <- 'do'
stat <- 'CB5.4'
layer <- 'B'
# Prepare data and set up specifications for analysis
dfr <- analysisOrganizeData (dataCensored)
df <- dfr[[1]]
analySpec <- dfr[[2]]
# Apply gamTest
gamResult <- gamTest(df, dep, stat, layer, analySpec=analySpec)
gamPlotDisp(gamResult = gamResult, analySpec = analySpec,
           fullModel = 2, seasAvgModel = 2, seasonalModel = 2,
           diffType = "regular", obserPlot = TRUE, interventionPlot = TRUE,
           seasAvgPlot = TRUE, seasAvgConfIntPlot = FALSE,
           seasAvgSigPlot = FALSE, fullModelPlot = TRUE, seasModelPlot = TRUE,
           BaseCurrentMeanPlot = FALSE, adjustedPlot = FALSE)
# Apply gamTestSeason
gamResult2 <- gamTestSeason(df, dep, stat, layer, analySpec=analySpec,
                           gamSeasonPlot = c("7/15-8/15", "purple", "range"))
gamPlotDispSeason(gamResult = gamResult2, analySpec = analySpec,
                 fullModel = 2, seasAvgModel = 2, seasonalModel = 2,
                 diffType = "regular", obserPlot = TRUE, interventionPlot = TRUE,
                 seasAvgPlot = TRUE, seasAvgConfIntPlot = FALSE,
                 seasAvgSigPlot = FALSE, fullModelPlot = FALSE, seasModelPlot = FALSE,
                BaseCurrentMeanPlot = TRUE, adjustedPlot = FALSE, gamSeasonFocus = TRUE)
```
## End(Not run)

<span id="page-19-1"></span><span id="page-19-0"></span>

Perform GAM analysis. Relies on mgcv::gam to perform general additive model. [gam](#page-0-0) The baseDay function has been added to this package from the smwrBase package.

# Usage

```
gamTest(
  df,
  dep,
  stat,
  layer = NA,
  analySpec,
  gamTable = TRUE,
  gamPlot = 10,gamDiffModel = NA,
  flow.detrended = NA,
  salinity.detrended = NA
)
```
# Arguments

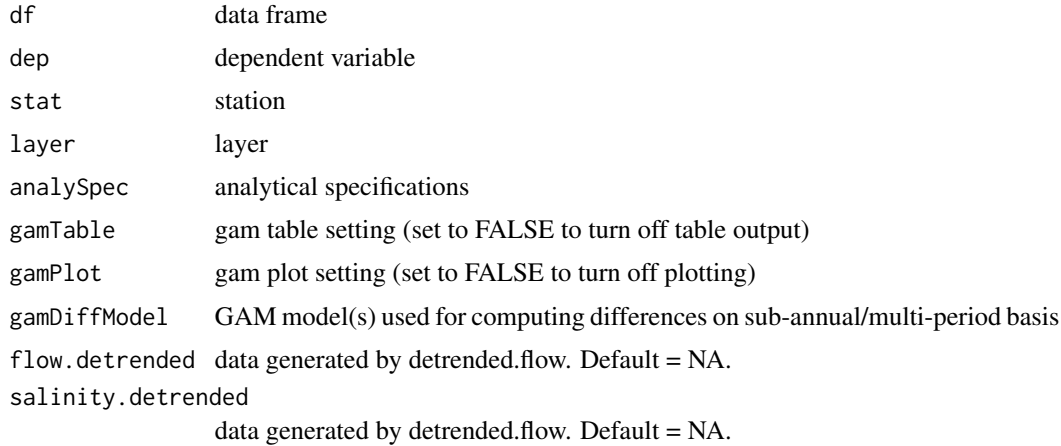

# Details

Set gamPlot=FALSE to turn off plotting. Computing the information ("predictions") to create plots is one of the more time consumings aspects of the gamTest function. Setting gamPlot=FALSE turns off these computations and speeds up gamTest. The disadvantage is that no predictions are returned; however, the tabularized results stored in stat.gam.result and, if requested, chng.gam.result are still returned.

#### <span id="page-20-0"></span>gamTest 21

Setting gamPlot to a value between 1-30 changes the resolution of the resulting figure by setting the interval on which the prediction data set is made. By default gamPlot is set to 10. That is, a prediction is made every 10th day, or about 36 predictions per year. Values closer to 1 result in larger returned prediction data sets and take more computation time. Values closer to 30 result in smaller returned data sets and take less computation time. Although there is no change in the fitted model, values closer to 30 may have slight degraded figure quality if there is subtantial seasonality in the fitted model since the seasonal minimum and maximum might not be included in the prediction data set and therefore not plotted. Values greater than 30 are treated as 30. Setting gamPlot=30 might be advantangeous when the analysis only requires cursory figure examination.

Setting gamTable=FALSE will turn off table output to the console. This may be advantageous to reduce the amount of output. Since these computations do not significantly affect gamTest run time, the standard Analysis of Variance, GAM Parameter Coefficients, Diagnostics, and Estimates of Change tables are returned from gamTest regardless of the gamTable setting. Many of the values from these tables are also returned as part of tabularized stat.gam.result.

The default settings for gamDiffModel (i.e., gamDiffModel=NA) will not result in sub-annual (i.e., seasonal) differences being computed. In this default setting, the returned chng.gam.result that is returned from gamTest will be empty. If gamDiffModel is a value (i.e., not NA), then chng.gam.result will include one row for each combination of years specified in analySpec\$gamDiffPeriods, seasons specified in analySpec\$gamDiffSeason, and the number of models listed in gamDiffModel. For example gamDiffModel=c( $\emptyset$ , 1, 2) would result in sub-annual being computed for gam0, gam1, and gam2.

Flow and Salinity Adjustments (gam4). It is necessary to create and pass properly formatted data via the flow.detrended and salinity.detrended arguments to evaluate gam4 models. See [detrended.flow](#page-9-1) and [detrended.salinity](#page-11-1) for more information on how to create properly formatted data.

# Value

Returns a list with results

- stat.gam.result Data frame with summary results in a tabular format suitable for output to a csv file
- chng.gam.result Data frame with estimate of change for sub-annual differences based on the settings specified in gamDiffModel. Includes all data from stat.gam.result and sub-annual estimates of change in a tabular format suitable for output to a csv file.
- data Data frame of data used in analysis (for example years with large proportion of censored data might be removed from the analysis and not included in this data frame)
- data.all Data frame of all potential data available for analysis
- iSpec List of baytrends analysis settings used for a specific analysis of station and parameter
- gamOutput0 Results including model predictions for gam formula 0 (i.e., gam0)
- gamOutput1 Results including model predictions for gam formula 1 (i.e., gam1)
- gamOutput2 Results including model predictions for gam formula 2 (i.e., gam2)
- gamOutput3 Results including model predictions for gam formula 3 (i.e., gam3)
- gamOutput4 Results including model predictions for gam formula 4 (i.e., gam4)
- gamOutput5 Results including model predictions for gam formula 5 (i.e., gam5)

• gamOutput6 – Results including model predictions for gam formula 6 (i.e., gam6)

 $\text{gamOutput*}$  – For each evaluated model,  $\text{gamOutput*}$  (see above element list) is a list with the following elements:

- gamOption gam formula ID, i.e., 0, 1, 2, 3, 4, 5, 6 corresponding to gam0, gam1, gam2, etc.
- gamRslt mgcv::gam output
- gamRsltSum "summary" of mgcv::gam, i.e., summary(mgcv::gam)
- gamANOVAtbl GAM Analysis of Variance table
- gamCoefftbl GAM Parameter Coefficients table
- gamDiagnostics GAM Diagnostics table(AIC, RMSE, and Adj. R-squared)
- **perChange** Estimates of Change table
- **porDiff.regular** Estimate of change in list format
- porDiff.adjusted Estimate of change adjusted for interventions in list format
- predictions Data frame of gam predictions (all information used to create baytrends graphics excluding measurements)

# Examples

```
## Not run:
# Specify parameter and station to analyze
dep <- 'do'
stat <- 'CB5.4'
layer <- 'B'
# Prepare data and set up specifications for analysis
dfr <- analysisOrganizeData (dataCensored)
df <- dfr[[1]]
analySpec <- dfr[[2]]
# Apply gamTest
gamResult <- gamTest(df, dep, stat, layer, analySpec=analySpec)
gamPlotDisp(gamResult = gamResult, analySpec = analySpec,
           fullModel = 2, seasAvgModel = 2, seasonalModel = 2,
           diffType = "regular", obserPlot = TRUE, interventionPlot = TRUE,
           seasAvgPlot = TRUE, seasAvgConfIntPlot = FALSE,
           seasAvgSigPlot = FALSE, fullModelPlot = TRUE, seasModelPlot = TRUE,
           BaseCurrentMeanPlot = FALSE, adjustedPlot = FALSE)
# Apply gamTestSeason
gamResult2 <- gamTestSeason(df, dep, stat, layer, analySpec=analySpec,
                           gamSeasonPlot = c("7/15-8/15", "purple", "range")gamPlotDispSeason(gamResult = gamResult2, analySpec = analySpec,
                 fullModel = 2, seasAvgModel = 2, seasonalModel = 2,
                 diffType = "regular", obserPlot = TRUE, interventionPlot = TRUE,
                 seasAvgPlot = TRUE, seasAvgConfIntPlot = FALSE,
                 seasAvgSigPlot = FALSE, fullModelPlot = FALSE, seasModelPlot = FALSE,
                BaseCurrentMeanPlot = TRUE, adjustedPlot = FALSE, gamSeasonFocus = TRUE)
```
<span id="page-22-0"></span>## End(Not run)

gamTestSeason *Perform GAM analysis for Specified Season*

# Description

Perform GAM analysis for Specified Season. Relies on mgcv::gam to perform general additive model.

# Usage

```
gamTestSeason(
  df,
  dep,
  stat,
  layer = NA,
  analySpec,
 gamTable = TRUE,
 gamPlot = 10,
  gamDiffModel = c(2),
  flow.detrended = NA,
  salinity.detrended = NA,
  gamSeasonPlot = c("7/1-9/30", "purple", "range")
)
```
# Arguments

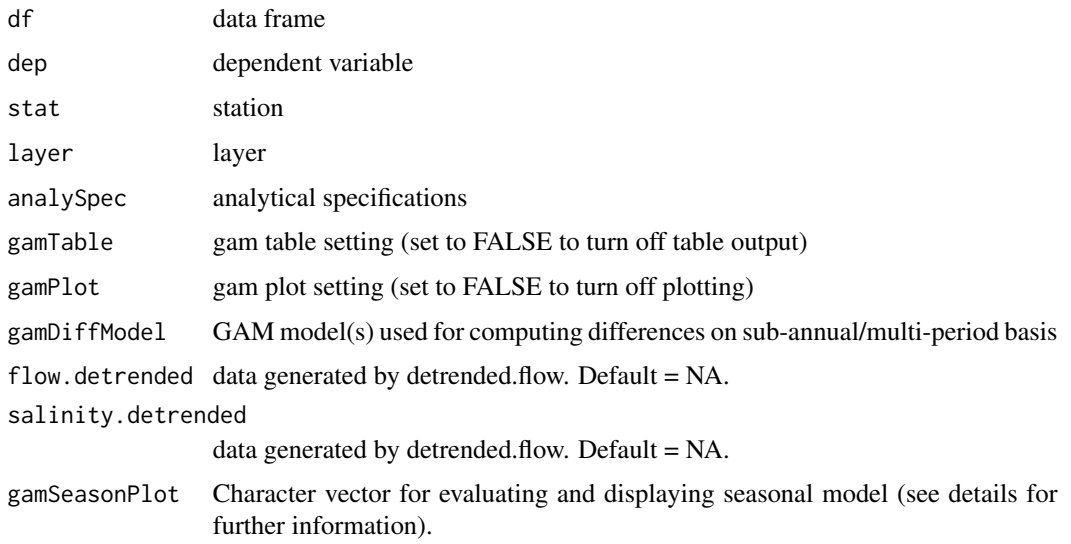

#### Details

gamSeasonPlot is an additional argument (relative to the arguments used in the gamTest function) that is used to target a specific season for the focus of output and can be a 2- or 3-element vector. While the GAM is fit to all data as in the function gamTest, the output figure will only show the model corresponding to the gamSeasonPlot specifications. The first element of gamSeasonPlot can be a single date (e.g., ' $8/28$ ') or a date range (e.g., ' $7/1-9/30$ '). The second element specifies the color of the line to be plotted. If a date range is specified as the first element and an optional third element is provided as 'range', then the plot will show the season minimum and maximum as well as the mean; otherwise, only the mean is plotted. If the first element of gamSeasonPlot is a single date then observations within a +/- 15-day window of the date are plotted; otherwise, only observations within the date range are plotted. Estimates of difference are computed with baytrends::gamDiff by setting the argument doy.set to either the single date provided from gamSeasonPlot or the same doys used to compute the season mean. The option to specify seasons that "wrap" around end of year, i.e., 12/1-1/30, has not been implemented.

#### Value

Returns a list with results

#### See Also

[gamTest](#page-19-1)

# Examples

```
## Not run:
# Specify parameter and station to analyze
dep <- 'do'
stat <- 'CB5.4'
laver <- 'B'# Prepare data and set up specifications for analysis
dfr <- analysisOrganizeData (dataCensored)
df <- dfr[[1]]
analySpec <- dfr[[2]]
# Apply gamTest
gamResult <- gamTest(df, dep, stat, layer, analySpec=analySpec)
gamPlotDisp(gamResult = gamResult, analySpec = analySpec,
           fullModel = 2, seasAvgModel = 2, seasonalModel = 2,
           diffType = "regular", obserPlot = TRUE, interventionPlot = TRUE,
           seasAvgPlot = TRUE, seasAvgConfIntPlot = FALSE,
           seasAvgSigPlot = FALSE, fullModelPlot = TRUE, seasModelPlot = TRUE,
           BaseCurrentMeanPlot = FALSE, adjustedPlot = FALSE)
# Apply gamTestSeason
gamResult2 <- gamTestSeason(df, dep, stat, layer, analySpec=analySpec,
                           gamSeasonPlot = c("7/15-8/15", "purple", "range")gamPlotDispSeason(gamResult = gamResult2, analySpec = analySpec,
                 fullModel = 2, seasAvgModel = 2, seasonalModel = 2,
                 diffType = "regular", obserPlot = TRUE, interventionPlot = TRUE,
```
<span id="page-23-0"></span>

#### <span id="page-24-0"></span>impute 25

```
seasAvgPlot = TRUE, seasAvgConfIntPlot = FALSE,
 seasAvgSigPlot = FALSE, fullModelPlot = FALSE, seasModelPlot = FALSE,
BaseCurrentMeanPlot = TRUE, adjustedPlot = FALSE, gamSeasonFocus = TRUE)
```
## End(Not run)

<span id="page-24-1"></span>impute *Impute Censored Values*

# Description

Impute value for multiply censored data.

#### Usage

 $impute(x, imputeOption = "mid")$ 

# Arguments

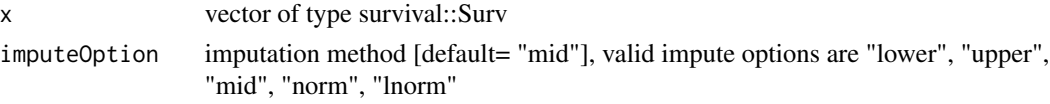

# Details

The imputeOption values of "lower", "upper" and "mid" impute the lower limit, upper limit, and midpoint between the lower and upper limit. In the context of typical water quality data, these options would be equivalent to zero, detection limit and 1/2 detection limit substitution. Options for substituting the normal ["norm"] or lognormal ["lnorm"] expectation can also be used.

# Value

vector where x is transformed into a simple numeric variable

# See Also

[makeSurvDF](#page-31-1), [unSurvDF](#page-41-1) , [unSurv](#page-40-1), [imputeDF](#page-25-1), [imputeDF](#page-25-1),

#### Examples

```
## Not run:
x <- dataCensored[1:20,"tdp"]
x.lower <- impute(x,'lower')
x.mid <- impute(x,'mid')
x.upper <- impute(x,'upper')
x.norm <- impute(x,'norm')
x.lnorm <- impute(x,'lnorm')
## End(Not run)
```
<span id="page-25-1"></span><span id="page-25-0"></span>

Impute value for multiply censored data in data frames

# Usage

imputeDF(df, imputeOption = "mid")

#### Arguments

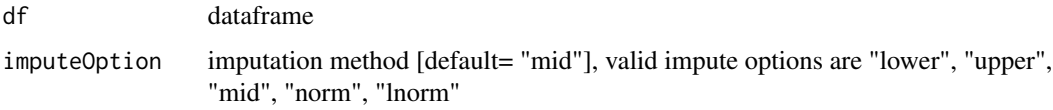

### Details

The imputeOption values of "lower", "upper" and "mid" impute the lower limit, upper limit, and midpoint between the lower and upper limit. In the context of typical water quality data, these options would be equivalent to zero, detection limit and 1/2 detection limit substitution. Options for substituting the normal ["norm"] or lognormal ["lnorm"] expectation can also be used.

#### Value

dataframe where fields with censored data (i.e., Surv objects) are transformed into a simple numeric fields

# See Also

[makeSurvDF](#page-31-1), [unSurvDF](#page-41-1) , [unSurv](#page-40-1), [impute](#page-24-1), [imputeDF](#page-25-1),

# Examples

```
## Not run:
df <- dataCensored[1:20, ]
df.lower <- imputeDF(df,'lower')
df.mid <- imputeDF(df,'mid')
df.upper <- imputeDF(df,'upper')
df.norm <- imputeDF(df,'norm')
df.lnorm <- imputeDF(df,'lnorm')
```
## End(Not run)

<span id="page-26-0"></span>This function aggregates data layers. Steps: 1) Perform first level error checking to make sure that the data set contains 'layer' and valid aggregation option was selected. 2) Perform second level error checking to make sure the aggregation option selection makes sense (e.g. cannot aggregate "S" and "AP" if no "AP" data are in the data set). 3) Average the data by taking the median or mean based on user input.

# Usage

```
layerAggregation(df, avgTechnique = "mean", layerAggOption = 3)
```
# Arguments

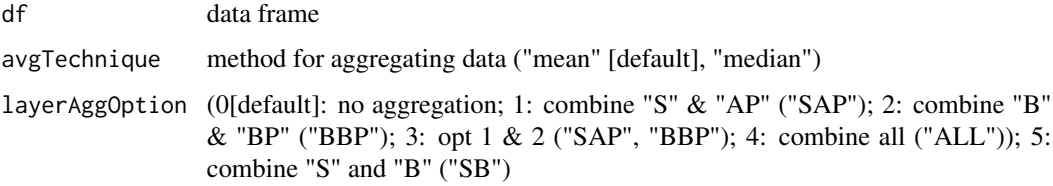

# Value

data frame with aggregated data

# Examples

```
## Not run:
dfr <- analysisOrganizeData(dataCensored)
# retrieve all corrected chlorophyll-a concentrations for Station CB5.4,
# missing values are removed and transformation applied. Note, a
# warning is displayed indicating that data set has layers but user did
# not specify layer in retrieval. layerAggregation then aggregates per
# specifications
dfr2 <- selectData(dfr[["df"]], 'chla', 'CB5.4', analySpec=dfr[["analySpec"]])
df2 <- dfr2[[1]] # data frame of selected data
iSpec2 <- dfr2[[2]] # meta data about selected data
df2a <- layerAggregation(df2, avgTechnique="mean", layerAggOption=4)
```
## End(Not run)

<span id="page-27-0"></span>layerLukup *Layer List*

# Description

A lookup table of layer abbreviations and the corresponding names.

# Usage

layerLukup

# Format

A data frame with 10 rows and 3 variables:

layers Layer codes

order Analysis order

name Layer name

loadData *Load/Clean CSV and TXT Data File*

# Description

Load and clean comma delimited (\*.csv) or tab delimited (\*.txt) file and perform some rudimentary data cleaning.

# Usage

```
loadData(
  file = NA,
 folder = ".".pk = NA,
  remDup = TRUE,remNAcol = TRUE,
  remNArow = TRUE,
  convDates = TRUE,
  tzSel = "America/New_York",
  commChar = "#",
  naChar = NA
)
```
#### loadData 29

#### Arguments

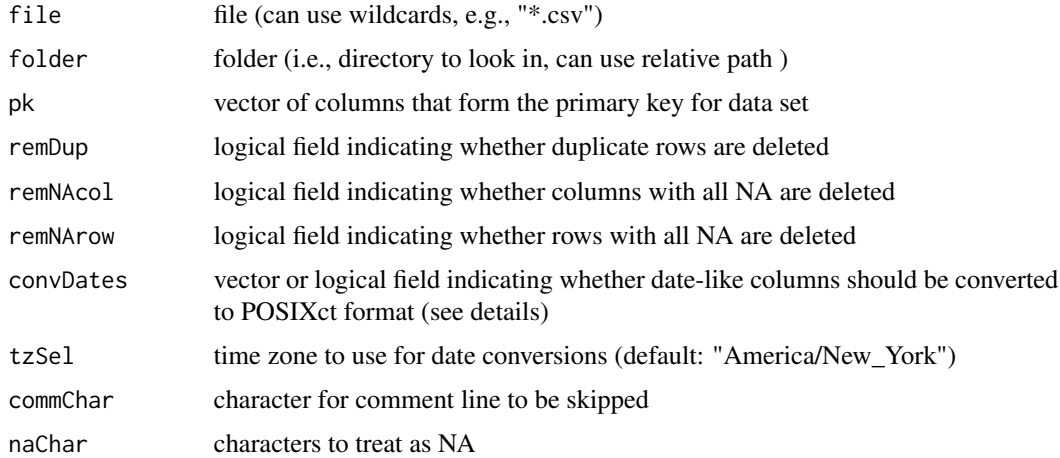

#### Details

This function reads in a single comma delimited (\*.csv) or tab delimited (\*.txt) file using either utils::read.table or utils::read.csv based on the file extension. The user can use the wildcard feature for the file argument (e.g., file=' $*$ .csv') and the function will identify the most recently modified csv or txt file in the folder for importing.

Some specific features of this function include the following:

1. Leading '0's in character strings that would otherwise be trimmed and treated as numeric variables (e.g., USGS flow gages, state and county FIPS codes) are preserved. To effectively use this functionality, data maintained in a spreadsheet would be enclosed in quotes (e.g., "01578310"). When exported to csv or txt files the field would be in triple quotes (e.g., """01578310"""). Any column read in as integer is converted to numeric.

2. Rows and columns with no data (i.e., all NA) are deleted unless default settings for remNAcol and remNArow are changed to FALSE.

3. Completely duplicate rows are deleted unless default setting for remDup is changed to FALSE.

4. Rows beginning with '#' are skipped unless commChar set to ""

5. If a primary key (either single or multiple columns) is selected, the function enforces the primary key by deleting duplicate entries based on the primary key. Columns corresponding to the primary key (when specified) are moved to the first columns.

6. If convDates is a vector (i.e., c('beginDate', 'endDate')), then a date conversion is attempted for the corresponding columns found in the input file. If TRUE, then a date conversion is attempted for all columns found in the input file with 'date' in the name, If FALSE, no date conversion is attempted.

Some other common time zones include the following: America/New\_York, America/Chicago, America/Denver, America/Los\_Angeles, America/Anchorage, America/Honolulu, America/Jamaica, America/Managua, America/Phoenix, America/Metlakatla

A brief table reporting the results of the import are printed.

Note that columns containing just F, T, FALSE, TRUE are stored as logical fields

# <span id="page-29-0"></span>Value

Returns data frame

#### loadExcel *Load/Clean Excel sheet*

# Description

Load and clean one sheet from an Excel file

#### Usage

```
loadExcel(
  file = NA,
  sheet = 1,
  folder = ".",
  pk = NA,
  remDup = TRUE,
  remNAcol = TRUE,
  remNArow = TRUE,
  convDates = TRUE,
  tzSel = "America/New_York"
)
```
# Arguments

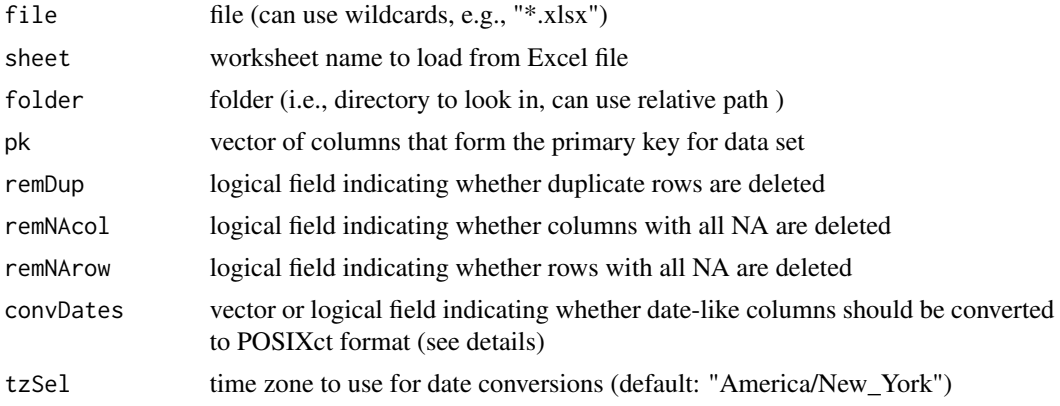

# Details

This function reads in a single sheet from an Excel file using readxl::read\_excel to load the data

After reading data in with readxl::read\_excel, some specific additional steps are implemented:

1. Double quotes are removed from beginning and ending of all fields. The purpose is to maintaion leading zeroes (e.g., USGS flow gages). To effectively use this functionality, data maintained in a spreadsheet would be enclosed in quotes (e.g., "01578310"). If exported to csv or txt files the field

#### <span id="page-30-0"></span>loadModels 31

would be in triple quotes (e.g., ""'01578310"'"). Any column read in as integer is converted to numeric.

2. Rows and columns with no data (i.e., all NA) are deleted unless default settings for remNAcol and remNArow are changed to FALSE.

3. Completely duplicate rows are deleted unless default setting for remDup is changed to FALSE.

4. If a primary key (either single or multiple columns) is selected, the function enforces the primary key by deleting duplicate entries based on the primary key. Columns corresponding to the primary key (when specified) are moved to the first columns.

5. If convDates is a vector (i.e., c('beginDate', 'endDate')), then a date conversion to as.POSIXct is attempted for the corresponding columns found in the input file. If TRUE, then a date conversion is attempted for all columns found in the input file with 'date' in the name, If FALSE, no date conversion is attempted.

Some other common time zones include the following: America/New\_York, America/Chicago, America/Denver, America/Los\_Angeles, America/Anchorage, America/Honolulu, America/Jamaica, America/Managua, America/Phoenix, America/Metlakatla

A brief table reporting the results of the import are printed.

Note that columns containing just F, T, FALSE, TRUE are stored as logical fields

#### Value

Returns data frame

loadModels *Load Built-in GAM formulas*

# Description

Returns built-in GAM formulas

# Usage

loadModels(gamSelect = "gam4")

#### Arguments

gamSelect character vector of models (Current options include gam0, gam1, gam2, gam3, gam4, gam5)

#### Details

By default, the function analysisOrganizeData will store the formulas for gam0-gam4 in the variable analySpec\$gamModels as a list. The user can customize this list with the function loadModels (see example).

# Value

Returns a list with GAM formulas

#### Examples

```
# run analysisOrganizeData function to create the list analySpec
dfr <- analysisOrganizeData (dataCensored, report=NA)
df <- dfr[["df"]]
analySpec <- dfr[["analySpec"]]
# current models in analySpec
analySpec$gamModels
# set models in analySpec to gam0, gam1, and gam2 only
analySpec$gamModels <- loadModels(c('gam0','gam1','gam2'))
```
loadModelsResid *Load Built-in GAM formulas for calculating residuals*

# Description

Load Built-in GAM formulas for calculating residuals

#### Usage

```
loadModelsResid(gamSelect = "doy_flw_sal")
```
# Arguments

gamSelect character vector of models (Current options include 'doy', 'doy\_flw\_sal', 'doy\_flw\_sal\_int')

# Value

Returns a list with GAM formulas

<span id="page-31-1"></span>makeSurvDF *Convert dataframe to include survival (Surv) objects*

# Description

Within a dataframe, paired numeric fields that use a "\_lo" and "\_hi" suffix naming convention (e.g., "conc\_lo" "conc\_hi") are combined into a single Surv object (e.g., "conc") using the "interval2" option provided by through the survival::Surv(conc\_lo, conc\_hi, type = "interval2") syntax.

<span id="page-31-0"></span>

<span id="page-32-0"></span> $\frac{1}{33}$ 

# Usage

makeSurvDF(df, suf\_lo = "\_lo", suf\_hi = "\_hi")

#### **Arguments**

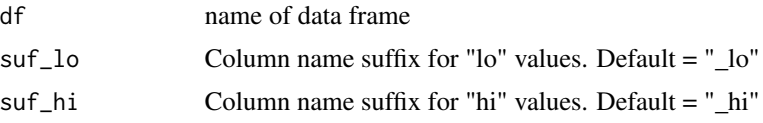

# Details

Converting fields to Surv objects works with field pairs that have a "\_lo" and "\_hi" suffix naming convention. The numeric value for "\_hi" must be greater than or equal to the "\_lo" value. Source data that violate this requirement are set to NA with a summary report outputted to the console.

The user can specify their own values for the lo/hi suffixes or use the defaults.

# Value

dataframe with Surv fields

# See Also

[unSurv](#page-40-1), [unSurvDF](#page-41-1), [impute](#page-24-1), [imputeDF](#page-25-1), [saveDF](#page-35-1),

# Examples

```
df <- dataCensored[1:20,]
colnames(df)
df1 <- unSurvDF(df)
colnames(df1)
# Default values
df2 <- makeSurvDF(df1)
colnames(df2)
# User values
df3 <- unSurvDF(df, "_LOW", "_HIGH")
colnames(df3)
df4 <- makeSurvDF(df3, "_LOW", "_HIGH")
colnames(df4)
```
nobs *Compute the Number of Non-Missing Observations*

# Description

Compute the number of non-missing observations. Provides a 'default' method to handle vectors, and a method for data frames.

34 nobs and the contract of the contract of the contract of the contract of the contract of the contract of the contract of the contract of the contract of the contract of the contract of the contract of the contract of th

#### Usage

nobs(object, ...)

# **Arguments**

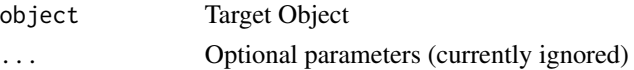

# Details

Calculate the number of observations in 'object'.

\* For numeric vectors, this is simply the number of non-NA elements, as computed by 'sum(!is.na(object))'.

\* For dataframe objects, the result is a vector containing the number of non-NA elementes of each column.

The 'nobs' and 'nobs.lm' functions defined in gtools are simply aliases for the functions in the base R 'stats' package, provided for backwards compatibility.

'baytrends' borrowed 'gdata::nobs' 'as is' to avoid being archived in 2020. https://github.com/tetratech/baytrends/issues/56

#### **Note**

The base R package 'stats' now provides a S3 dispatch function for nobs, and methods for for objects of classes "lm", "glm", "nls" and "logLik", as well as a default method.

Since they provided a subset of the the functionality, the base method dispatch (nobs) function and method for "lm" objects ('nobs.lm') are, as of gdata version 2.10.1, simply aliases for the equivalent functions in the base R 'stats' package.

Since 'gdata''s default method ('nobs.default') processes vectors and hands any other data/object types to 'stats:::nobs.default'.

# Author(s)

Gregory R. Warnes greg@warnes.net

#### Examples

```
x \leftarrow c(1, 2, 3, 5, NA, 6, 7, 1, NA)length(x)
nobs(x)
df <- data.frame(x=rnorm(100), y=rnorm(100))
df[1,1] < -NAdf[1,2] <- NA
df[2,1] <- NA
nobs(df)
fit \leq -\ln(y \sim x, \text{ data=df})nobs(fit)
```
<span id="page-34-0"></span>parameterList *Parameter List*

#### Description

A lookup table of water quality parameters

#### Usage

parameterList

# Format

A data frame with 82 rows and 13 variables:

parm "preferred" parameter ID

parmSource parmamter field as may be found in sample data sets

parmCat Parameter Group Header

parmName Full parameter name

parmCalc indicator if parameter is calculated

parmNamelc parameter name in lower case

parmUnits units

**parmRecensor** numerical value used in log plots if data are reported as  $\leq 0$ 

parmRO1 Parameter sort order level 1

parmRO2 Parameter sort order level 2

parmTrend TRUE/FALSE for whether parameter should be analyzed for trend

logTrans TRUE/FALSE for whether parameter should be analyzed in log transposed

trendIncrease Should an increase in conccentration be interpreted as 'improving', 'degrading', 'increasing', or 'decreasing'

sal *Salinity data*

# Description

Salinity data, 1984 to 2016, for 8 stations.

### Usage

sal

36 saveDF

# Format

A data frame with 51,092 rows and 4 variables:

station CBP Station ID date date, YYYY-MM-DD layer sample layer salinity Measured salinity

<span id="page-35-1"></span>saveDF *Save R object to disk*

# Description

Saves R object to disk using csv and/or Rdata format.

# Usage

```
saveDF(
  rObj,
 note = NULL,
 rData = FALSE,
 csv = TRUE,attr = FALSE,
  timeStamp = TRUE,
  folder = "_save_df"
)
```
### Arguments

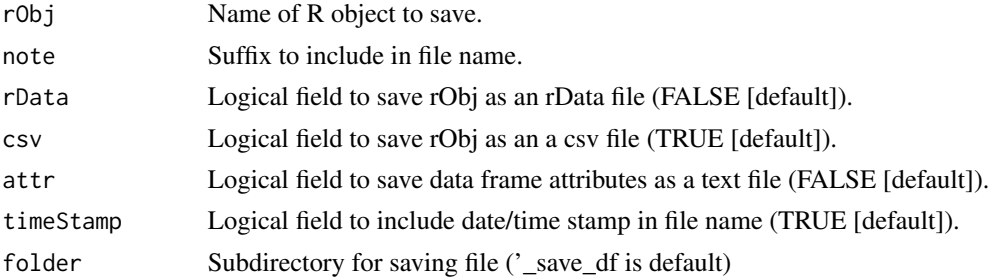

# Details

Output files are saved with an "rObj\_note\_YYYY\_MM\_DD\_HHMMSS" naming convetion. By default, files are saved as csv files to a '\_save\_df' subdirectory relative to the working directory and include a time stamp in the file name using utils::write.csv. The default folder can be changed with the folder argument. Inclusion of a time stamp in the file name enables saving the same object at multiple steps through an R script, but can be turned off with the timeStamp argument. To also save object as rData file, set rData=TRUE.

<span id="page-35-0"></span>

#### <span id="page-36-0"></span>selectData 37

# Value

Nothing returned. Saves R object to disk using csv and/or Rdata format.

# Examples

```
## Not run:
df <- data.frame(x=c(1:100))
saveDF(df, 'test_note')
## End(Not run)
```
selectData *Select data for analysis from a larger data frame*

# Description

Select data for analysis from a larger data frame based on dependent variable, station, and layer. Removing records with missing values, performing log-transformations, and adding a centering date are performed based on settings.

# Usage

```
selectData(
  df,
  dep,
  stat,
  layer = NA,
  transform = TRUE,
  remMiss = TRUE,
  analySpec
)
```
# Arguments

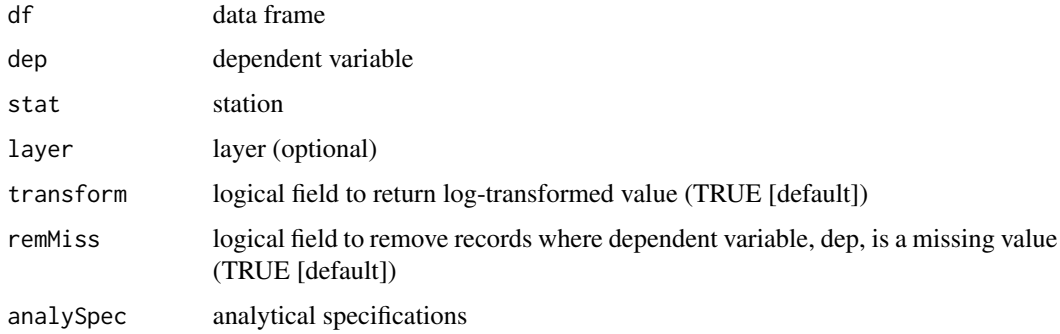

#### Details

The returned data frame will include dyear and cyear. dyear is the decimal year computed using smwrBase::baseDay2decimal and smwrBase::baseDay. From this, the minimum and maximum 'dyear' are averaged. This averaged value, centerYear, is used to compute the centering date, cyear, using cyear = dyear - centerYear.

The variable identified by dep is copied to the variable name dep+".orig" (e.g., chla.orig) allowing the user to track the original concentrations. A new column, recensor, is added. The value of recensor is FALSE unless the value of dep.orig was  $\leq 0$ . In the cases where dep.orig is  $\leq 0$ , recensor is set to TRUE and the value of dep is set to "less-than" a small positive value which is stored as iSpec\$recensor. If transform=TRUE, the returned data frame will also include a variable "ln"+dep (i.e., "lnchla" for log transformed chla).

The data frame will include a column, intervention, which is a factor identifying different periods of record such as when different laboratory methods were used and is based on the data frame methodsList that is loaded into the global environment. This column is set to "A" with only 1 level if the data frame methodsList has not been loaded into the global environment.

The data frame will include a column, lowCensor, to indicate whether the data record occurs in a year with a low level of censoring over that particular year. The function gamTest uses this column to identify years of record (i.e., when lowCensor==FALSE) that should not be used in analyses.

If remMiss=TRUE, then the returned data frame will be down selected by removing records where the variable identified in 'dep' is missing; otherwise, no down selection is performed.

iSpec contains a large list of information

dep - name of column where dependent variable is stored, could be "ln"+dep for variables that will be analyzed after natural log transformation

depOrig - name of original dependent variable, could be same as dep if no transformation is used

stat - name of station

stationMethodGroup - name of station group that the station belongs to, derived from station list (stationMasterList) and used to identify interventions specified in methodsList table

intervenNum - number of interventions found for this station and dependent variable as derived from methodsList table, a value of 1 is assigned if no methodsList entry is found

intervenList - data frame of interventions identified by beginning and ending date and labeled consecutively starting with "A"

layer - layer

layerName - layer name derived from layerLukup

transform - TRUE/FALSE indicating whether log transformations were taken

trendIncrease - an indicator for interpretation of an increasing concentration

logConst - not currently used

recensor - small value that observations <=0 are recensored to as "less than" the small value

censorFrac - data frame indicating the yearly number of observations and fraction of observations reported as less than, uncensored, interval censored, less than zero, and recensored; also includes a 'lowCensor' field indicating which years will be dropped by gamTest due to high yearly censoring

yearRangeDropped - year range of data that will be dropped due to censoring

censorFracSum - censoring overall summary

#### selectData 39

centerYear - centering year

parmName - parameter name

parmNamelc - parameter name in lower case

parmUnits - parameter units

statLayer - station/layer label, e.g., "LE3.1 (S)"

usgsGageID - USGS gage used for flow adjustments

usgsGageName - USGS gage used for flow adjustments

numObservations - number of observations

dyearBegin - begin date in decimal form

dyearEnd - end date in decimal form

dyearLength - period of record length

yearBegin - period of record begin year

yearend - period of record end year

dateBegin - begin date

dateEnd - end date

The baseDay and baseDay2decimal functions have been added to this package from the smwrBase package.

# Value

A nest list is returned. The first element of the nest list is the down-selected data frame. The second element is the list, iSpec, contains specifications for data extraction. See examples for usage and details for further discussion of the data processing and components of each element.

#### Examples

```
## Not run:
dfr <- analysisOrganizeData(dataCensored)
# retrieve Secchi depth for Station CB5.4, no transformations are applied
dfr1 <- selectData(dfr[["df"]], 'secchi', 'CB5.4', 'S', transform=FALSE,
                   remMiss=FALSE, analySpec=dfr[["analySpec"]])
df1 <- dfr1[[1]] # data frame of selected data
iSpec1 <- dfr1[[2]] # meta data about selected data
# retrieve surface corrected chlorophyll-a concentrations for Station CB5.4,
# missing values are removed and transformation applied
dfr2 <- selectData(dfr[["df"]], 'chla', 'CB5.4', 'S', analySpec=dfr[["analySpec"]])
df2 <- dfr2[[1]] # data frame of selected data
iSpec2 <- dfr2[[2]] # meta data about selected data
```
## End(Not run)

<span id="page-39-0"></span>stationMasterList *Chesapeake Bay Program long-term tidal monitoring stations*

#### **Description**

Chesapeake Bay Program long-term tidal monitoring stations

#### Usage

stationMasterList

#### Format

A data frame with 145 rows and 19 variables:

station Water quality station code

state State location

locationType As identified in the state trend reports, whether this station is in the mainstem or tributary monitoring

waterbody Location as identified in the CBP CIMS database

latitude From the CBP CIMS database, and verified in a GIS map

longitude From the CBP CIMS database, and verified in a GIS map

cbSeg92 Match to CB 92 Segmentation scheme (for 303d list)

usgsGageName Manual match to a USGS fall-line monitoring station (See usgsGages\$siteName)

usgsGageID USGS station code (See usgsGages\$siteNumber)

- usgsGageMatch Identifies how the USGS-to-TribStation match was made. Direct: If the station falls within a tributary with a USGS station, or in the mainstem. Indirect: If the station is in a small sub-tributary of one of the major tributaries. The USGS station may not be that representative, but it is better than matching to the Susquehanna. SusDefault: If there was no clear match, the tidal station was matched to the Susquehanna River.
- stationRO1 Station sort order level 1

stationRO2 Station sort order level 2

stationGrpName Station group header

stationMethodGroup Foreign key to methodsList table

- hydroTerm "flow" or "salinity" to indicate whether to model flow or salinity effects (if missing, "flow" assumed)
- flwAvgWin list of averaging windows if flow is selected in hydroTerm (options are: 1, 5, 10, 15, 20, 30, 40, 50, 60, 90, 120, 150, 180, 210)
- flwParms list of parameters to model with flow (regardless of hydroTerm value), each parameter separated by a space
- salParms list of parameters to model with salinity (regardless of hydroTerm value), each parameter separated by a space
- notes Optional note to track updates

<span id="page-40-1"></span><span id="page-40-0"></span>

Converts Surv object into a 3-column matrix

# Usage

 $unSurv(x, col-lo = "lo", col_hi = "hi")$ 

#### Arguments

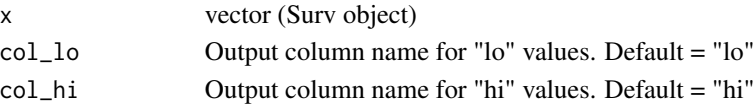

# Details

The third column of the returned matrix (type) has the following meanings:

1 – no censoring

2 – left censored ("less than in a survival sense" , e.g., [-Inf to 10], <10)

3 – interval censored ("less than in a water quality sense", e.g., "0 - <3", "1 - 3")

NA – missing value

The user can specify the names of the low and high columns in the output. Defaults are "lo" and "hi".

# Value

Returns a 3-column matrix: lo, hi, type

# See Also

[makeSurvDF](#page-31-1), [unSurvDF](#page-41-1) , [impute](#page-24-1), [imputeDF](#page-25-1), [saveDF](#page-35-1),

# Examples

```
df1 <- dataCensored[dataCensored$station=="CB3.3C"
         & dataCensored$date < as.POSIXct("1985-08-01")
          , c("station","date","chla")]
colnames(df1)
# Default values
chla_1 <- unSurv(df1$chla)
colnames(chla_1)
# User values
chla_2 <- unSurv(df1$chla, "LOW", "HIGH")
colnames(chla_2)
```
<span id="page-41-1"></span><span id="page-41-0"></span>

Converts Surv objects in a dataframe to "lo" (i.e., lower) and "hi" (i.e., upper) values. The user can specify their own values or use the defaults.

# Usage

 $unSurvDF(df, suf_lo = "lo", suf_hi = "hi")$ 

# Arguments

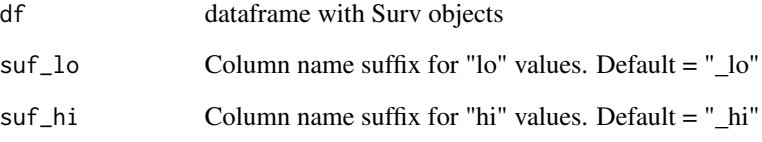

# Value

Returns dataframe with censored data converted to lo/hi format

# See Also

[makeSurvDF](#page-31-1), [unSurv](#page-40-1) , [impute](#page-24-1), [imputeDF](#page-25-1), [saveDF](#page-35-1),

# Examples

```
df <- dataCensored[dataCensored$station=="CB3.3C", ][1:20,]
colnames(df)
# Default values
df2 <- unSurvDF(df)
colnames(df2)
# User values
df3 <- unSurvDF(df, "_LOW", "_HIGH")
colnames(df3)
```
<span id="page-42-0"></span>

List of core USGS gages for CBP trend analyses

# Usage

usgsGages

# Format

A data frame with 9 rows and 2 variables:

usgsGageID USGS Gage ID siteName USGS Site Name

# <span id="page-43-0"></span>Index

∗ datasets dataCensored, [9](#page-8-0) layerLukup, [28](#page-27-0) parameterList, [35](#page-34-0) sal, [35](#page-34-0) stationMasterList, [40](#page-39-0) usgsGages, [43](#page-42-0) analysisOrganizeData, [4](#page-3-0) baytrends *(*baytrends-package*)*, [3](#page-2-0) baytrends-package, [3](#page-2-0) closeOut, [7](#page-6-0) createResiduals, [8](#page-7-0) dataCensored, [9](#page-8-0) detrended.flow, [10,](#page-9-0) *[21](#page-20-0)* detrended.salinity, [12,](#page-11-0) *[21](#page-20-0)* gam, *[20](#page-19-0)* gamDiff, [14](#page-13-0) gamPlotDisp, [16,](#page-15-0) *[19](#page-18-0)* gamPlotDispSeason, [18](#page-17-0) gamTest, [20,](#page-19-0) *[24](#page-23-0)* gamTestSeason, [23](#page-22-0) impute, [25,](#page-24-0) *[26](#page-25-0)*, *[33](#page-32-0)*, *[41,](#page-40-0) [42](#page-41-0)* imputeDF, *[25,](#page-24-0) [26](#page-25-0)*, [26,](#page-25-0) *[33](#page-32-0)*, *[41,](#page-40-0) [42](#page-41-0)* layerAggregation, [27](#page-26-0) layerLukup, [28](#page-27-0) loadData, [28](#page-27-0) loadExcel, [30](#page-29-0) loadModels, [31](#page-30-0) loadModelsResid, [32](#page-31-0) makeSurvDF, *[25,](#page-24-0) [26](#page-25-0)*, [32,](#page-31-0) *[41,](#page-40-0) [42](#page-41-0)* nobs, [33](#page-32-0)

parameterList, [35](#page-34-0)

sal, [35](#page-34-0) saveDF, *[33](#page-32-0)*, [36,](#page-35-0) *[41,](#page-40-0) [42](#page-41-0)* selectData, [37](#page-36-0) stationMasterList, [40](#page-39-0)

unSurv, *[25,](#page-24-0) [26](#page-25-0)*, *[33](#page-32-0)*, [41,](#page-40-0) *[42](#page-41-0)* unSurvDF, *[25,](#page-24-0) [26](#page-25-0)*, *[33](#page-32-0)*, *[41](#page-40-0)*, [42](#page-41-0) usgsGages, [43](#page-42-0)